### **Type Systems**

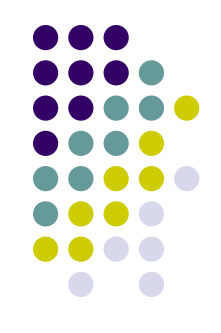

• As we saw previously, any programming language that has some complexity to it allows us to create syntactically correct statements that semantically do not make any sense:

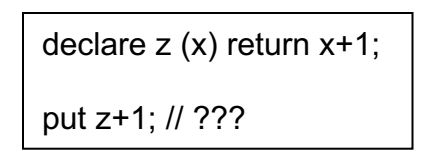

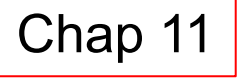

- The error in the expression can easily be caught by an interpreter or compiler by tagging the operands with *type names*: z.{function} + i.{int}
- Now it is simple for the language processor to find the problem: it is only allowed to apply addition to {int} terms, e.g.,  $i$ . {int} + i. {int}

### **Type Systems**

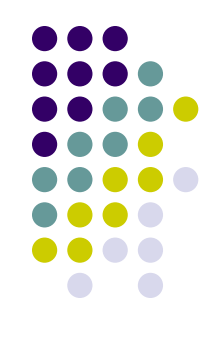

- A principled approach to tagging terms and expressions with type names is called a *type system*
- Every modern programming language has one

# **Why do we use type systems?**

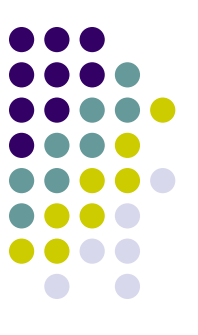

- Types allow the language system to assist the developer in writing *better programs*. *Type mismatches* in a program usually indicate some sort of *programming error*.
	- <u>Static type checking</u> check the types of all statements and expressions at compile time.
	- Dynamic type checking check the types at runtime.
	- Languages with a static type system can be type checked dynamically and statically
	- Languages with a dynamic type system can only be type checked dynamically
	- New research: gradual typing type check as much as possible statically and then do the rest dynamical.

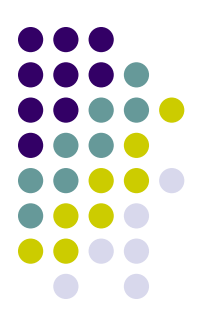

### **A Type is a Set of Values**

Consider the statement:

int n;

Here we declare n to be a variable of *type* int; what we mean, n can take on any value from the *set of all integer values*.

Also observe that the elements in a type share a common representation: each element is encoded in the same way (float, double, char, etc.)

Also, all elements of a type share the same operations the language supports for them.

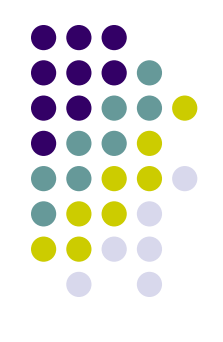

**Def:** A *type* is a set of values.

**Def:** A *primitive type* is a type a programmer can use but not define.

**Def:** A *constructed type* is a user-defined type.

Example: Java, primitive type

float q;

q is of type float, only a value that is a member of the set of all floating point values can be assigned to q.

type float  $\Rightarrow$  set of all possible floating point values

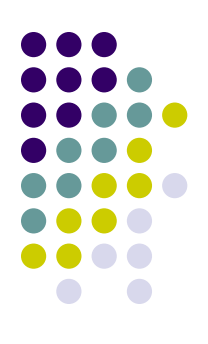

Example: Java, constructed type

class Foobar { int i; String s; };

Foobar  $c = new Footar();$ 

Now the variable c only accepts values that are members of type Foobar; F *object instantiations* of class Foobar; objects are the values of type Foobar..

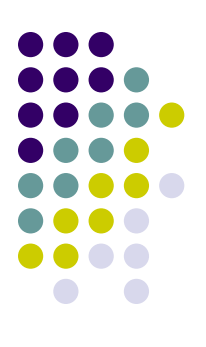

Example: C, constructed type

int a[3];

the variable a will accept values the variable a will accept values<br>which are arrays of 3 integers.  $e.g.: \text{int a[3]} = \{1,2,3\};$ 

int  $a[3] = \{7, 24, 9\}$ 

We will have more to say about this later on.

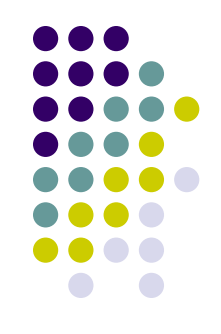

- We saw that the notion of a type as a set of values is a nice model for explaining variable declarations and object-oriented structures
- $\bullet$  But it is also essential to developing the notion of a *subtype*

**Def:** a *subtype* is a *subset* of the elements of a type.

Example: Java

'Short' is a subtype of 'int', that is, all the values in set 'short' are also in set 'int': short  $\subset$  int

Example: Java

'Float' is a subtype of 'double' (all the values in set 'float' are also in set 'double)': float  $\subset$  double

#### Observations:

- (1) converting a value of a subtype to a value of the supertype is called a *widening* type conversion. (safe)
- (2) converting a value of a supertype to a value of a subtype is called a *narrowing* type conversion. (not safe - information loss)

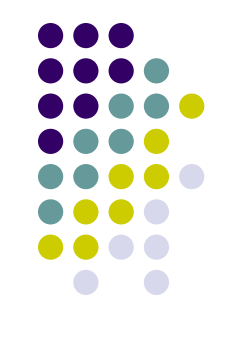

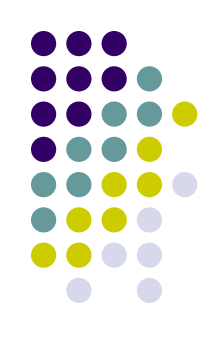

Consider this example in Java with an implicit *narrowing* conversion:

```
int i = 33000;
short j = i; //problematic, short is only 2 bytes, overflow!
```
On the other hand this example in Java with an implicit *widening* conversion has no problems:

```
short i = 20000;
int j = i;
```
 $\sigma$  Compilers/interpreters will often insert widening conversions but will flag errors when a supertype needs to be converted to a subtype.

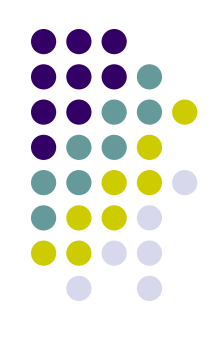

- An important implication of subtypes in programming languages is the notion of *type hierarchies*
- Here the types of a language are ordered along the subtype relation, e.g. in Java
	- int  $\subset$  float  $\subset$  string

# **Type Equivalence**

I. Name Equivalence – two objects are of the same type of and only if they share the same *type name.*

```
Example: Java
```

```
Class Foobar {
  int i;
  float f;
}
                                 Class Goobar {
                                   int i;
                                   float f;
                                 }
```

```
Foobar o = new Good();
```
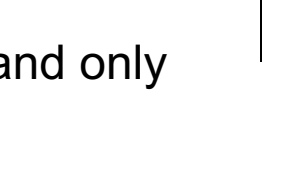

Error; even though the types look the same, their names are different, therefore, Java will raise an error.

FJava uses *name equivalence*

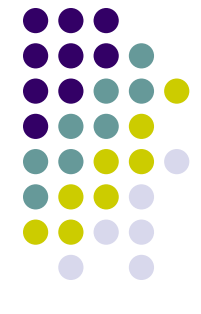

# **Type Equivalence**

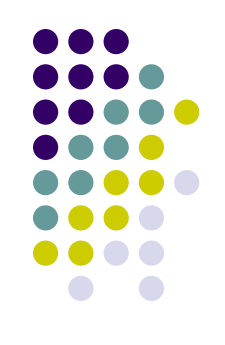

Think of this as:

II. Structural Equivalence – two objects are of the same type if and only if they share the same *type structure*.

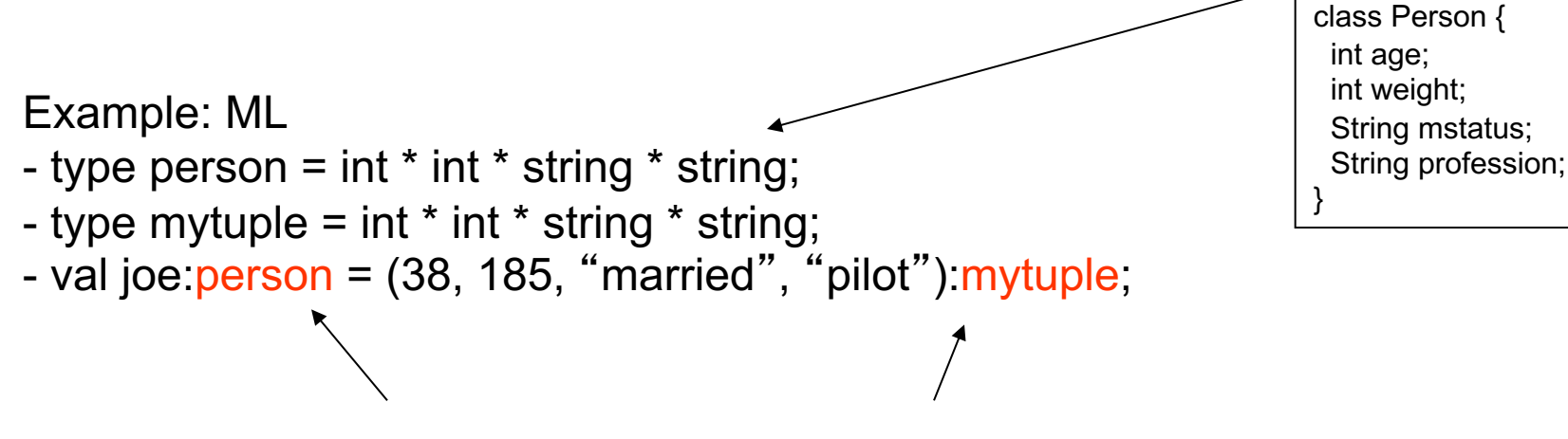

Even though the type names are different, ML correctly recognizes this statement.

F ML uses *structural equivalence*.

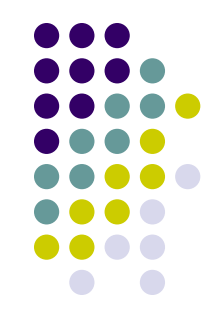

- An interesting implication of type systems is *polymorphism*:
	- Function overloading
	- Subtype polymorphism

Def: A function is *polymorphic* if it has at least two possible types.

polymorphism  $\equiv$  comes from Greek meaning 'many forms'

Function Overloading

Def: An *overloaded function* is one that has at least two definitions, all of different types.

Example: In Java the '+' operator is overloaded.

```
String s = "abc".{String} + "def".{String} ;
```
int  $i = 3$ . {int} + 5. {int} ;

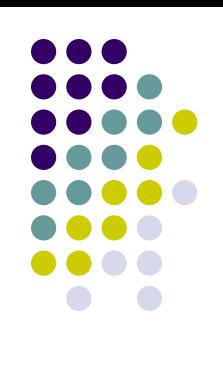

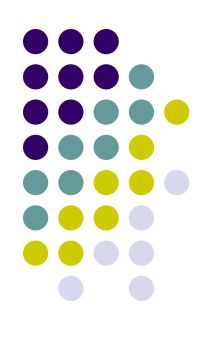

Subtype Polymorphism – essential for OO programming!

Def: A function exhibits *subtype polymorphism* if one or more of its formal parameters has subtypes.

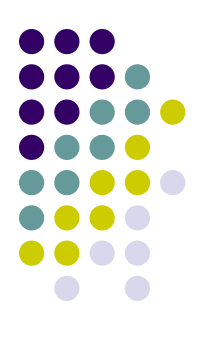

Example: Java

```
void g (double a) { ... }
```
 $int <$  double float  $\subset$  double short  $\subset$  double byte  $\subset$  double  $char \subset double$ all legal types that can be passed to function 'g'. int  $i = 10$ ;<br>g(i); Legal because of subtype polymorphism

Example: Java

```
class Cup { ... };
class CoffeeCup extends Cup { ... };
class TeaCup extends Cup { ... };
```
void fill (Cup c) {...}

```
TeaCup t = new TeaCup;
CoffeeCup k = new CoffeeCup();
```
 $fill(t);$  $\left\{\n \begin{array}{c}\n \text{subject to} \\
 \text{subject to} \\
 \text{fill}(\mathbf{k});\n \end{array}\n \right.\n \}$ 

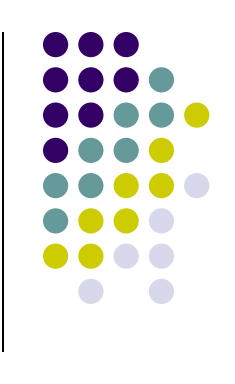

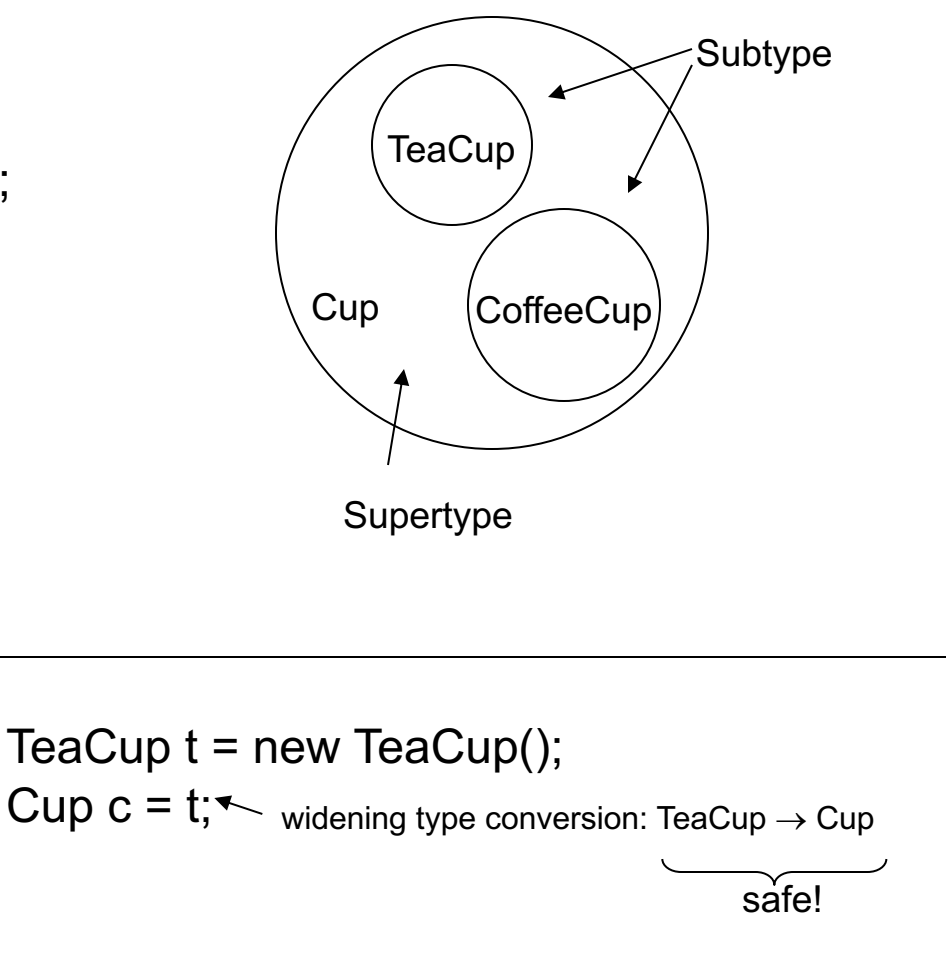